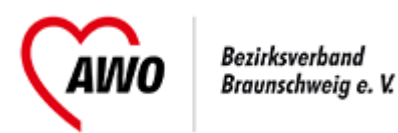

# **Fetales Alkoholsyndrom (FASD) auf einen Blick - Umgang in der Vielfalt**

Fortbildungsinhalte werden u.a. sein:

- Was ist FASD (Entstehung)
- Diagnostik S3 Leitlinien
- Auswirkungen FASD
- FASD im Kleinkindalter
- FASD im schulischen Kontext
- Exekutive Funktionseinschränkung
- Kognitive Störung, Sozialverhalten, Emotionen, Sprache,
- medizinisch-neurologische Berücksichtigung
- biologisches Alter vs. Entwicklungsalter
- Gehirnfunktion

## **Referentin:**

Elke Ballhausen, Schulspezialdienst (SSD) LK Goslar

# **Zielgruppe:**

Mitarbeiter\*innen aus u.a. Jugendhilfe, Schule, Jugendamt, Erziehungsberatungsstellen, KiTa, Pflegekinderdienst, Schulkindbetreuung,

## **Kontakt:**

Virginia Ulbrich, Tel: 0531 12045712 [virgina.ulbrich@awo-bs.de](mailto:virgina.ulbrich@awo-bs.de)

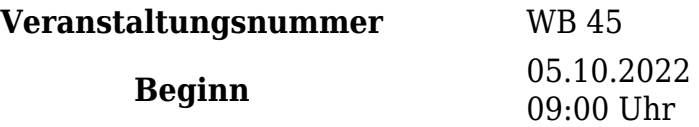

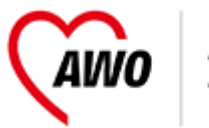

Bezirksverband<br>Braunschweig e. V.

**Ort** AWO-IASL, Hagenmarkt 2, 38100 Braunschweig (1. Etage)

#### **Teilnahmegebühr für Mitarbeiter\*innen** 0 € **Teilnahmegebühr für Externe** 60 €

**Dauer** 09:00-16:00 Uhr

[Anmeldung](https://www.awo-bs.de/veranstaltungen.html?tx_tillseminar_seminar%5Baction%5D=showForm&tx_tillseminar_seminar%5Bcontroller%5D=Seminarregister&tx_tillseminar_seminar%5Bseminar%5D=206&cHash=54914bc50977399d70d9773d62f22860)  [als PDF exportieren](https://www.awo-bs.de/veranstaltungen.html?tx_tillseminar_seminar%5Baction%5D=show&tx_tillseminar_seminar%5Bcontroller%5D=Seminarregister&tx_tillseminar_seminar%5Bseminar%5D=206&tx_web2pdf_pi1%5Baction%5D=generatePdfLink&tx_web2pdf_pi1%5Bargument%5D=printPage&tx_web2pdf_pi1%5Bcontroller%5D=Pdf&cHash=f67108707fd2a4310a84ec91bebe88a5)人